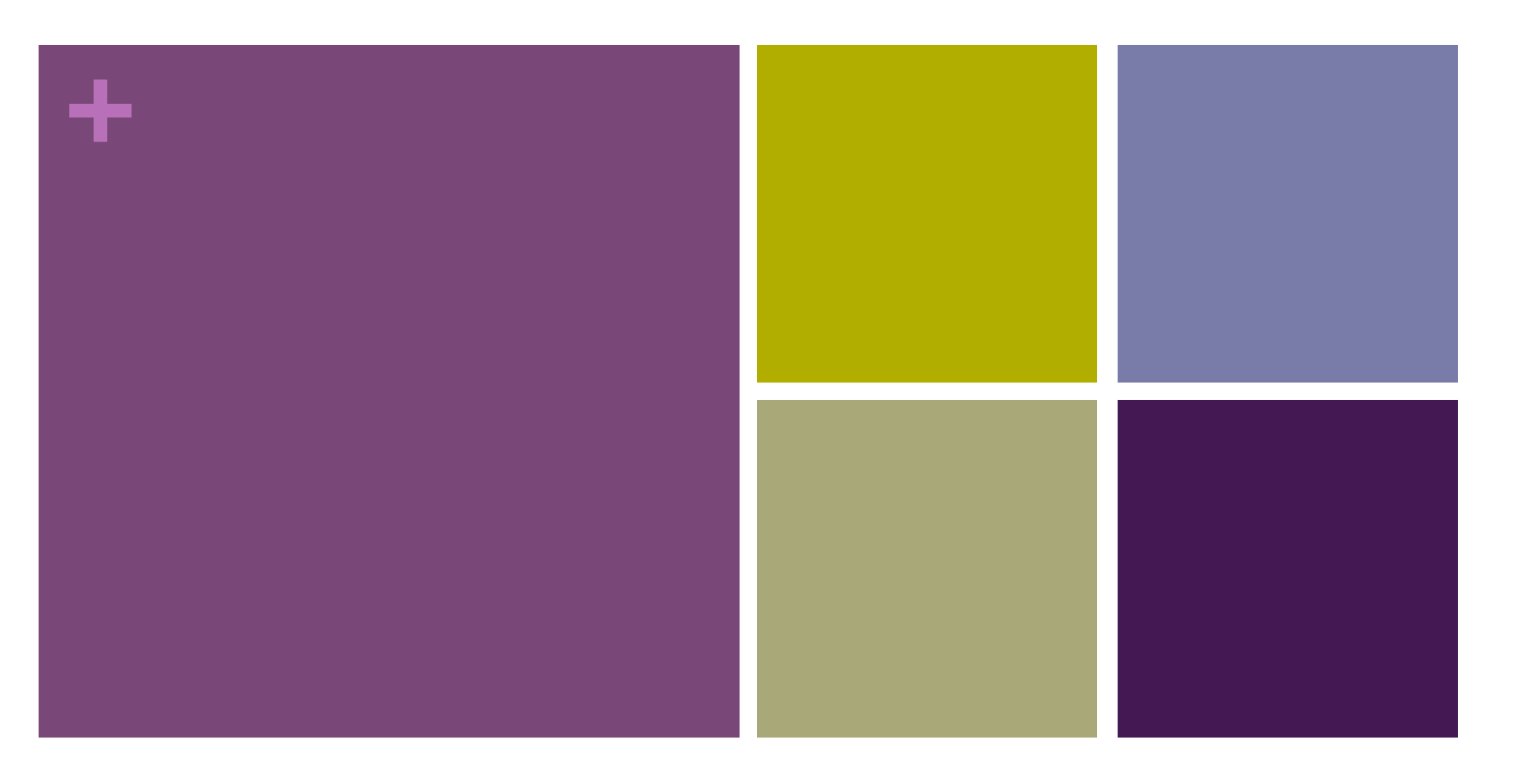

### Inheritance

### **+** Questions about Assignment 5?

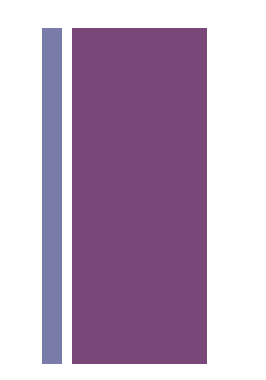

### **+** Review

#### ■ Objects

#### $\blacksquare$  data fields

- $\blacksquare$  constructors
- **n** Methods
- **n** Classes

```
+
   Using the Ball class
   Treat in a manner very similar to a primitive data type. 
                                                        Declare an array of Balls. 
  Ball[] balls = new Ball[20];
                                   ←
  void setup() { 
      size(500, 500); 
      fill(255, 0, 0); 
      smooth(); 
      ellipseMode(CENTER); 
      // Create all new Ball objects 
     for (int i = 0; i < balls.length; i++) {
                                                        New objects are created with 
       balls[i] = new Ball();
                                                        the new keyword. 
      } 
   } 
  void draw() { 
      background(255); 
     for (int i = 0; i < balls.length; i++) {
                                                        Methods of objects stored in 
        balls[i].update(); 
        balls[i].draw(); 
                                                        the array are accessed using 
      } 
                                                        dot-notation. }
```
## **+** PieChart Class/Birthdays.pde

- **n** How do we go from Imperative code to Object Oriented code?
	- $\blacksquare$  Identify which variables are fields
		- $\blacksquare$  variables that would give the object meaning
	- $\blacksquare$  Identify code where the selected variables are initialized
		- $\blacksquare$  put that code before or inside your constructor.
			- $\blacksquare$  if the value can be derived from other fields, then compute the value in the constructor
			- $\blacksquare$  otherwise set the value, then pass it into the constructor.
	- $\blacksquare$  Identify code that operates on the selected fields
		- $\blacksquare$  make that code into a method

## **+** Identify which variables are fields

#### Global variables The Clobal variables And The Clobal variables

```
// The data variables...
// sun, mon, tue, wed, thu, fri, sat
int[] data = {
   5, 5, 1, 4, 4, 4, 8
};
String[] labels = \{ "SUN", "MON", "TUE", "WED", 
   "THU", "FRI", "SAT"
};
int total;
float[] perc = new float[7];
// The sketch variables
float cx, cy, pieDia;
float startAngle, stopAngle;
color \lceil \rceil colors = {
   color(238, 118, 0), // sunday
   color(123, 165, 248), 
   color(7, 57, 1), 
   color(255, 246, 63), 
   color(255, 0, 0), 
   color(0, 255, 0), 
  color(\theta, \theta, 255) // saturday
};
```

```
int[] data; // the values
String[] labels; // labels for each value
color[] colors; // colors for each value
float[] perc; // the plotted value
```
#### **/\***

```
 What about total, cx, cy, pieDia,
startAngle, and stopAngle?
```
**\*/**

# **+** Identify code where the selected variables are initialized

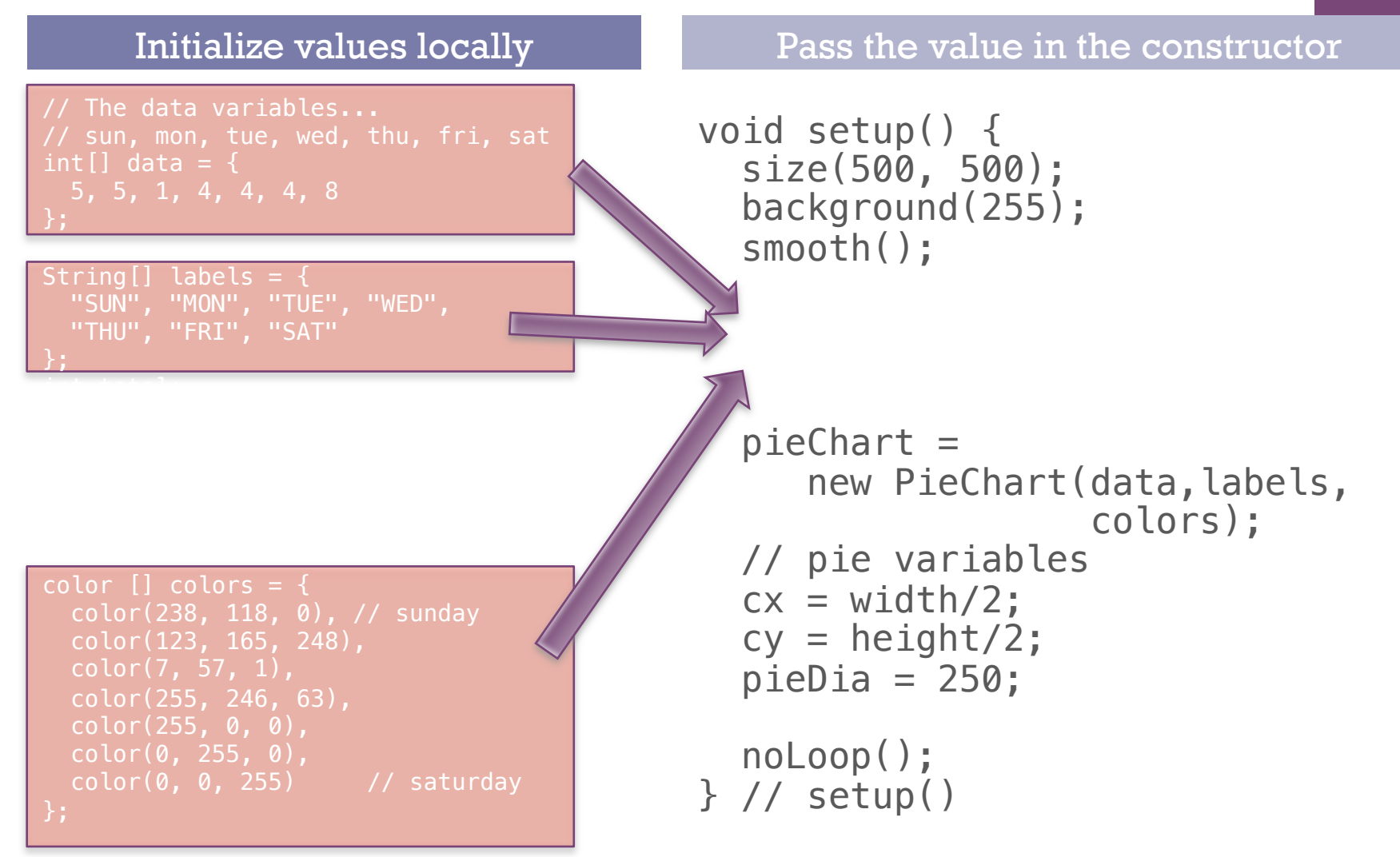

# **+** Identify code where the selected variables are initialized

}

#### derived from other fields and the compute in Constructor

```
void setup() {
   size(500, 500);
   background(255);
   smooth();
```

```
 // process
 // compute the total population
total = 0;for (int i=0; i < data. length; i++) {
 total += data[i];
 // compute percentages
for (int i=0; i < data.length; i++) {<br> perc[i] = float(data[i])/total;
```

```
 // pie variables
cx = width/2;cy = height/2;pieDia = 250;
```

```
\left.\begin{array}{cc}\n & \text{noLoop()} \\
 & \text{f} \\
 & \text{f} \\
 \end{array}\right)
```
}

```
PieChart(float[] data,<br>String[] labels,
             color[] colors) {
```

```
this.data = data;<br>this.labels = labels;
    this.colors = colors; // instantiate float[] for perc
perc = new float[data.length];
 // compute the total population
   float total = 0;
   for (int i=0; i < data.length; i++) {
   total += data[i];
    // compute percentages
   for (int i=0; i < data.length; i++) {<br> perc[i] = float(data[i])/total; }
```
# **+** Identify code that operates on the selected fields

# draw based on perc, labels and

```
startAngle = 0;
stopAngle = 0;
for (int i=0; i < perc.length; i++) {
     // set up pie parameters 
     // for ith slice
     startAngle = stopAngle;
     stopAngle = startAngle + 
                     TWO_PI*perc[i];
     // draw the pie
 …
     // draw legend
     // draw title
     …
}
```
colors make a display() method

```
void display(float cx, float cy, 
               float pieDia) {
  startAngle = 0;
  stopAngle = 0;
  for (int i=0; i < perc. length; i++) {
     // set up pie parameters 
     // for ith slice
     startAngle = stopAngle;
     stopAngle = startAngle + 
                    TWO PI*perc[i];
     // draw the pie
     …
     // draw legend
     // draw title
```
 … } }

# **+** Identify code that operates on the selected fields

# call display from void setup() or

```
// pie variables
  float xCenter = width/2;
  float yCenter = height/2;
 float dia = 250;
   birthdayChart.display(xCenter,
                         yCenter,dia);
```
void draw() make a display() method

```
void display(float cx, float cy, 
               float pieDia) {
  startAngle = 0;
  stopAngle = 0;
  for (int i=0; i < perc.length; i++) {
     // set up pie parameters 
     // for ith slice
     startAngle = stopAngle;
     stopAngle = startAngle + 
                     TWO_PI*perc[i];
     // draw the pie
     …
     // draw legend
     // draw title
 …
   }
}
```
#### **+ Object Oriented Programming**

- **Encapsulation** 
	- n Classes encapsulate **state** (fields) and **behavior** (methods)

#### **n** Polymorphism

- n Signature Polymorphism **Overloading**
- n Subtype Polymorphism **Inheritance**

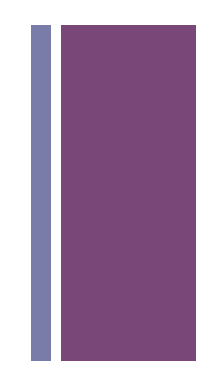

#### **+ gets (Accessors) and sets (Mutators)**

- **n** Instead of accessing data fields directly
	- $\blacksquare$  ball. $x = 5$ ;
- **n** Define methods to access them
	- $\blacksquare$  int getX () { return x; // accessor for x
	- $\blacksquare$  int getFoo () { return foo;} // accessor for foo
	- void setX(int x) {this.x = x;} // mutator for x
	- void setFoo(int foo) {this.foo = foo;} // mutator for foo
- $\blacksquare$  Call methods
	- $\blacksquare$  ball.setX(5); // changing x of ball
	- $\blacksquare$  int added = ball.getFoo() + ball.getX();

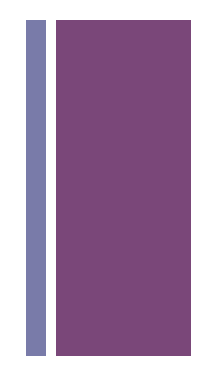

#### **+ Creating a set of Graphic Object Classes**

#### $\blacksquare$  All have…

- $\blacksquare$  X, Y location
- $\blacksquare$  width and height fields
- $\blacksquare$  fill and stroke colors
- $\blacksquare$  A draw() method
- $\blacksquare$  A next() method defining how they move
- n …
- **n** Implementation varies from class to class

# **+ Creating a set of Graphic Object Classes**

#### **n** Problems

*How would you hold all your objects?*  ■ Array?

*What if one class had extra methods or special arguments?* 

*Sometimes you want to think of an object as a generic Graphic (X,Y location and draw() method)* 

*Sometimes you want to think of an object as a specific type (extra methods, extra fields, …)* 

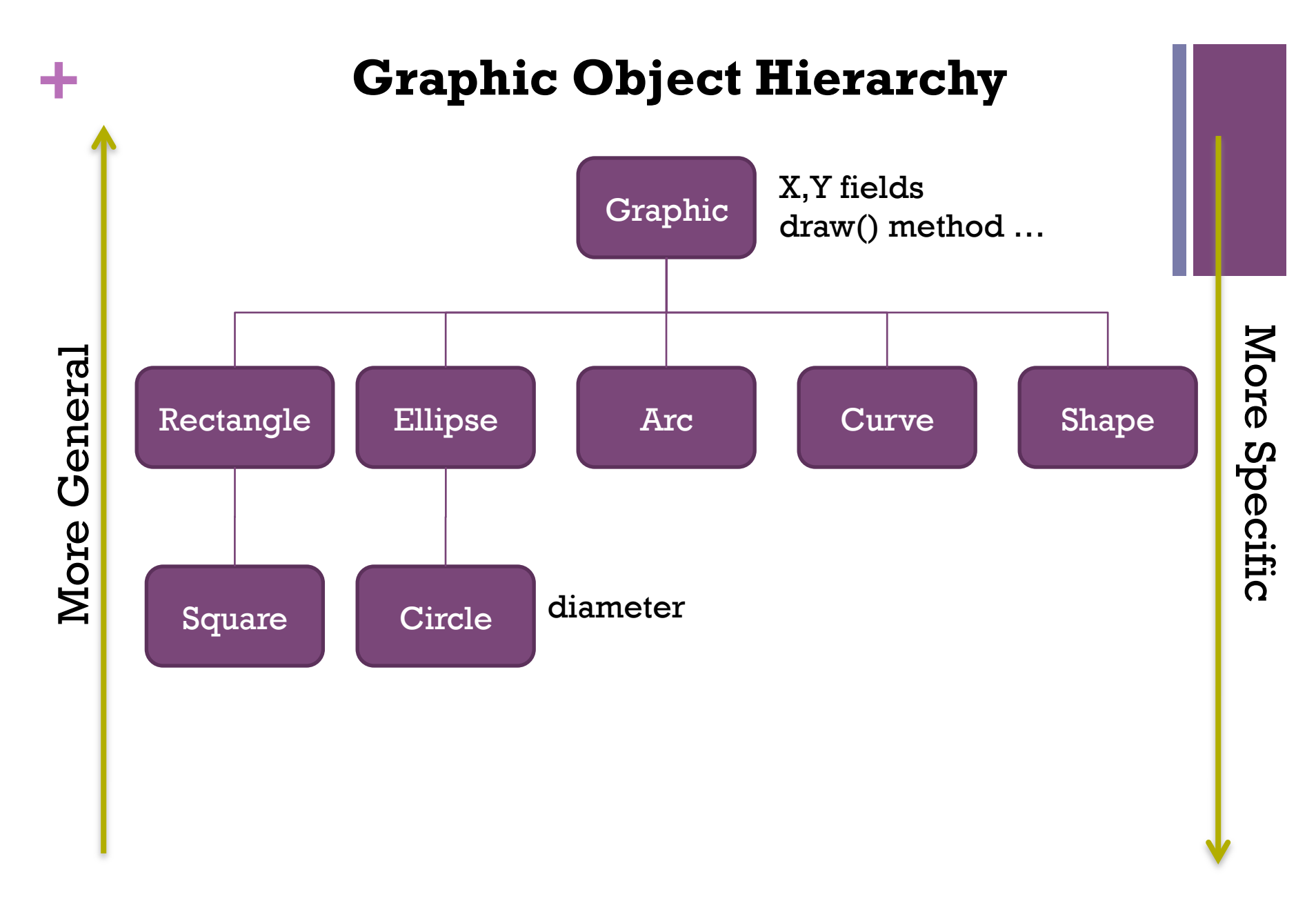

*Inheritance gives you a way to relate your objects in a hierarchical manner* 

## **+ Inheritance**

- 
- **Example 1 Superclass (base class)** higher in the hierarchy
- $\blacksquare$  **Subclass (child class)** lower in the hierarchy
- **EX 5 A subclass is derived from** from a superclass
- n Subclasses **inherit** the **fields** and **methods** of their superclass.
	- n I.e. subclasses automatically **"get"** stuff in superclasses
- **EXECUTE:** Subclasses can **override** a superclass method by redefining it.
	- **n They can replace anything by redefining locally**

```
+
// Ellipse base class 
class Ellipse { 
   float X; 
   float Y; 
   float W; 
   float H; 
   // Ellipses are always red 
   color fillColor = 
color(255,0,0); }
   Ellipse(float X, float Y, 
            float W, float H) 
 { 
    \text{this} \cdot X = X;this.Y = Y;
    \mathbf{this}.\mathbb{W} = \mathbb{W};\text{this}.H = H;
   } 
   void draw() { 
    ellipseMode(CENTER);
     fill(fillColor); 
    ellipse(X, Y, W, H);
 }
```
}

```
// Circle derived class 
class Circle extends Ellipse {
```

```
 Circle(float X, float Y, 
         float D) { 
   super(X, Y, D, D);
```
}

```
 // Circles are always green 
fillColor = color(0, 255, 0);
```
- The **extends** keyword creates hierarchical relationship between classes.
- The Circle class gets all fields and methods of the Ellipse class, automatically.
- The **super** keyword refers to the base class in the relationship.
- The **this** keyword refers to the object itself.

Graphics.pde

```
+
// Graphics 
   Ellipse e = new Ellipse(150, 250, 150, 50);
   Circle c = new Circle(350, 250, 75);void setup() { 
                             P Graphics
      size(500, 500); 
      smooth(); 
   } 
   void draw() { 
      e.draw(); 
      c.draw(); 
   }
```
Graphics.pde

**L回×** 

```
// Graphics2 +
                                                                                             \BoxD Graphics2
Ellipse[] e = new Ellipse[20]; 
void setup() { 
   size(500, 500); 
  smooth();
  for (int i=0; i \leq e. length; i++) {
    float X = \text{random}(0, \text{width});float Y = \text{random}(0, \text{height});float W = \text{random}(10, 100);
    float H = \text{random}(10, 100);
     // Ellipses are Circles are 
     // stored in the same array 
     if (random(1.0) < 0.5) 
       e[i] = new Ellipse(X,Y,W,H);
     else 
       e[i] = new Circle(X,Y,W);
   } 
} 
void draw() { 
  for (int i=0; i<e.length; i++)
    e[i].draw();
}
```
*Ellipses and Circles in the same array!* Graphics2.pde

```
+
class Ellipse { 
// Ellipse base class 
   float X; 
   float Y; 
   float W; 
   float H; 
   // Ellipses are always red 
   color fillColor = 
               color(255,0,0); 
   Ellipse(float X, float Y, 
            float W, float H) 
\{this.X = X;this. Y = Y;
    this.W = W;
    this. H = H:
   } 
   void draw() { 
     ellipseMode(CENTER); 
     fill(fillColor); 
     ellipse(X, Y, W, H); 
   } 
   // Do nothing 
   void mousePressed() {}
```
}

```
// Circle derived class 
class Circle extends Ellipse { 
  Circle(float X, float Y, float D)
    super(X, Y, D, D); // Circles are always green 
    fillColor = color(0, 255, 0); } 
  // Change color of circle when clicked 
  void mousePressed() { 
    if (dist(mouseX, mouseY, X, Y) < 0.5*N) fillColor = color(0,0,255); 
   }
```
• The mousePressed behavior of the Circle class **overrides** the default behavior of the Ellipse class.

}

Graphics3.pde

```
+
// Graphics3 
Ellipse[] e = new Ellipse[20];
void setup() { 
   size(500, 500); 
   smooth(); 
   // Stuff removed … 
} 
void draw() { 
  for (int i=0; i \leq e. length; i++)e[i].draw();
} 
void mousePressed() { 
   for (int i=0; i<e.length; i++) 
     e[i].mousePressed(); 
}
```
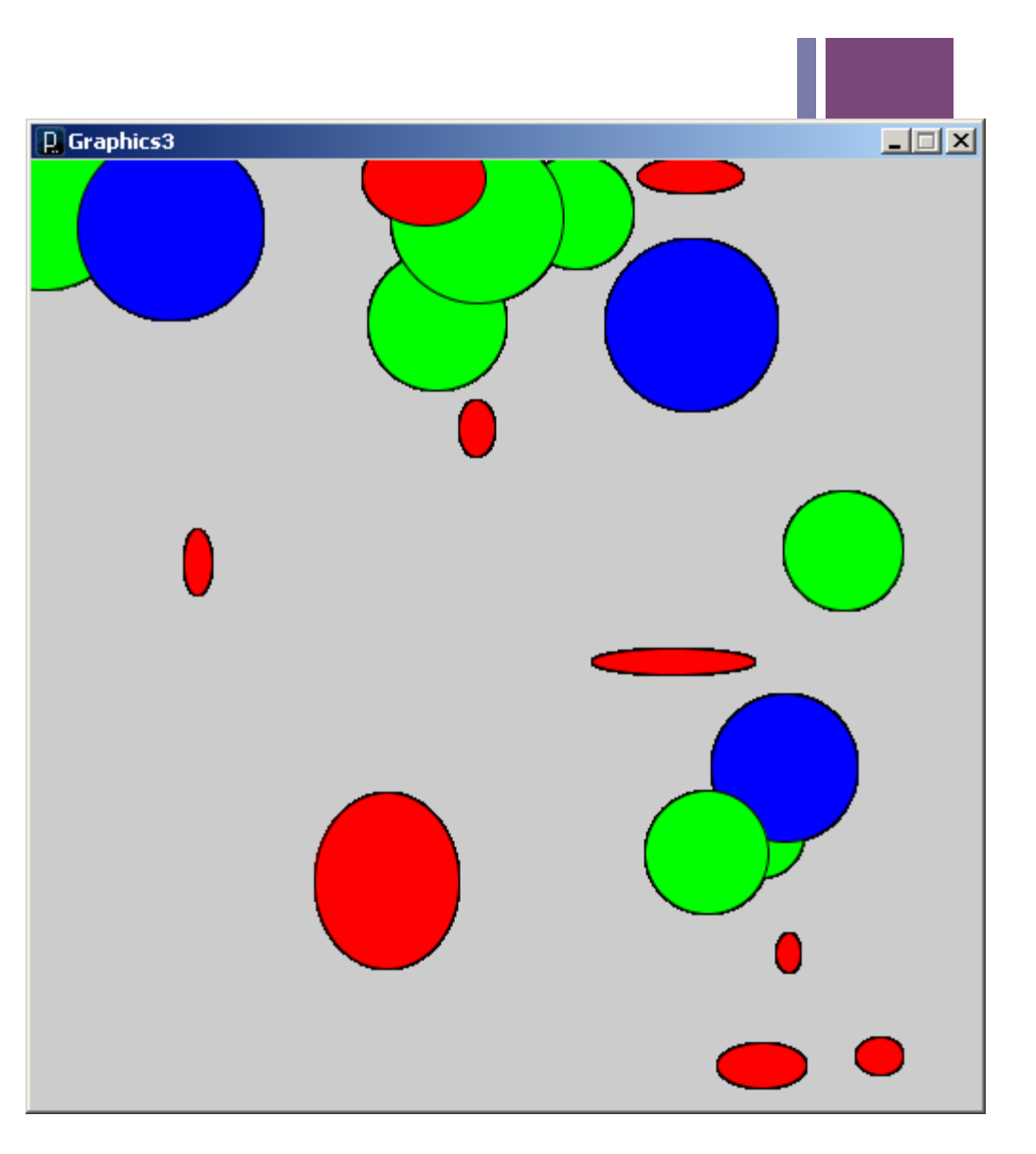

Graphics3.pde

# **+ Creating a set of Plot Classes**

- $\blacksquare$  All have...
	- $\blacksquare$  data
	- **n** labels
	- **n** colors
	- $\blacksquare$  A display()
	- n …
- **n** Implementation varies from class to class

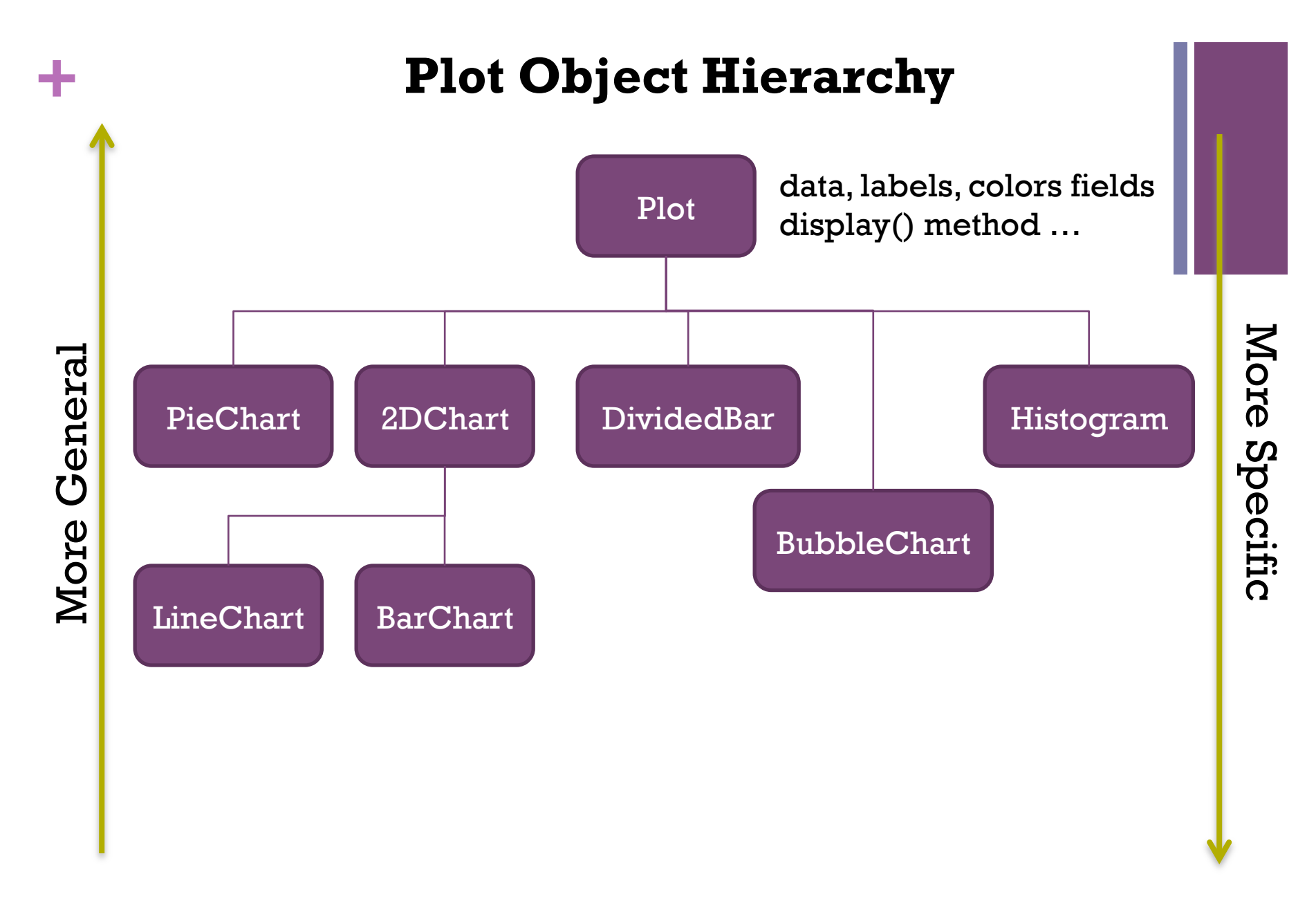

*How could you change the Pie chart to extend from a Plot class?*